**Scientific Research** *Open Access*

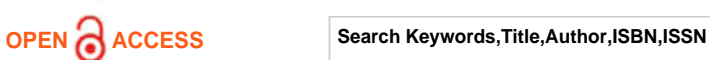

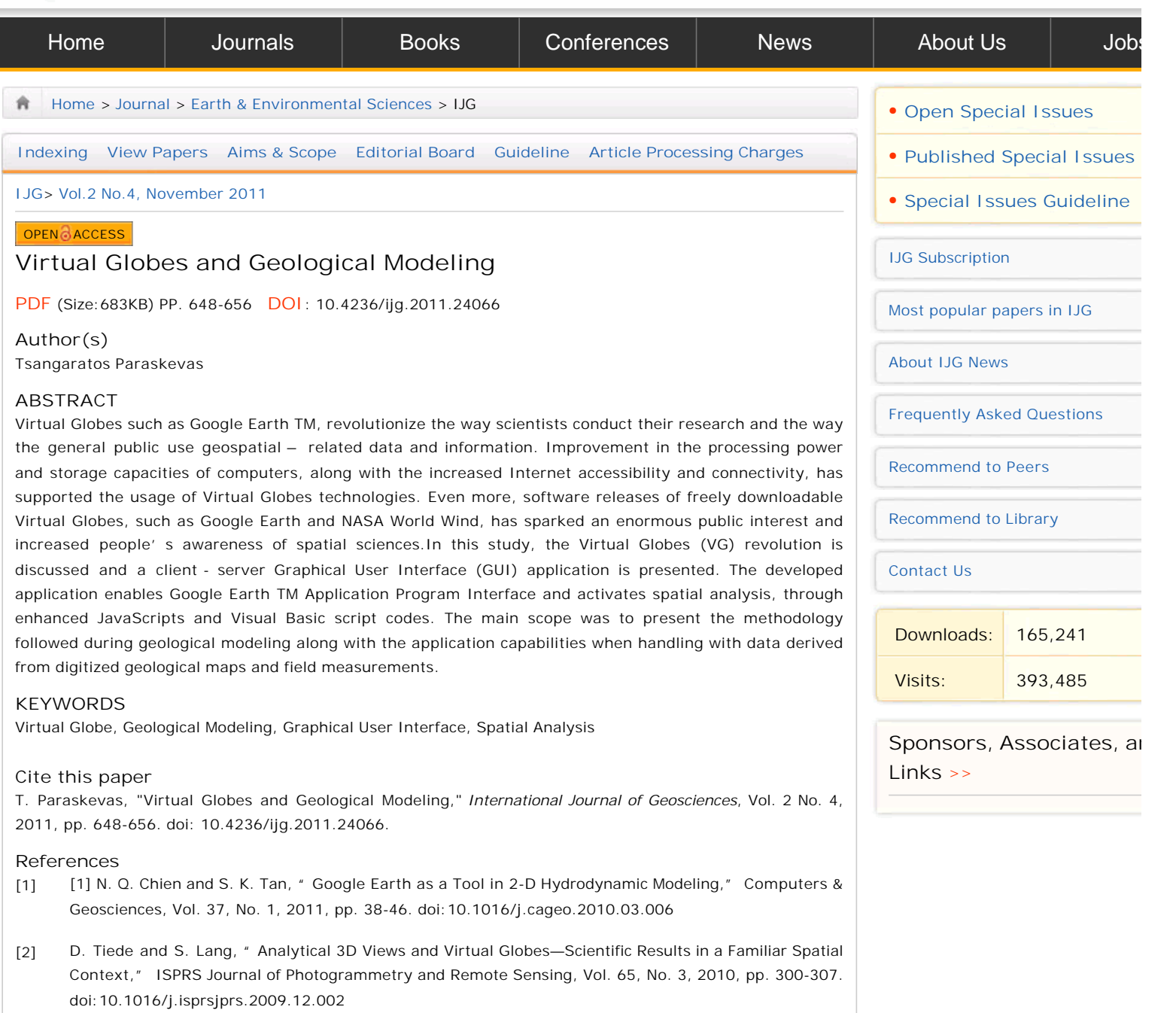

- [3] M. F. Goodchild, "Cartographic Futures on a Digital Earth," Cartographic Perspectives, Vol. 36, No. 4, 2000, pp. 3-11. doi:10.3138/5717-2P33-0332-7364
- [4] A. Gore, "The Digital Earth: Understanding our Planet in the 21st Century," Photogrammetric Engineering and Re- mote Sensing, Vol. 65, No. 5, 1999, pp. 528-530.
- [5] J. Bailey, "Virtual Globes," In: B. Warf, Ed., Encyclopedia of Geography, Sage Publications Inc., Los Angeles, 2010, pp. 3528.
- [6] J. Bailey and A. Chen, "The Role of Virtual Globes in Geoscience," Computers & Geosciences, Vol. 37, No. 1, 2011, pp. 1-2. doi:10.1016/j.cageo.2010.06.001
- [7] A. Chen, G. G. Leptoukh, S. J. Kempler and L. Di, "Visualization of Earth Science Data Using Google Earth TM," The International Archives of the Photogrammetry, Remote Sensing and Spatial Information Sciences, Vol. 34, Part XXX, 2009.
- [8] S. J Whitmeyer, J. Nicolletti and D.G. De Paor, "The Digital Revolution in Geological Mapping," GSA Today, Vol. 20, 2010, pp. 4-10. doi:10.1130/GSATG70A.1
- [9] D. G. De Paor, C. Simpson and S. Whitmeyer, "Deconstructing Classical Geologic Maps Using Google Earth's Keyhole Markup Language," Geological Society of America Abstracts with Programs, Vol. 40, No. 6, 2008, p. 348.
- [10] G. J Walsh, "A Method for Creating A three dimensional Model from Published Geologic Maps and Cross Section" U.S. Geological Survey, Open-File Report, 2009, p. 16. http://pubs.usgs. gov /of/2009/1229.
- [11] C. Simpson and D. G. De Paor, "Restoring Maps and Memoirs to Four-Dimensional Space Using Virtual Globe Technology: A Case Study from the Scottish Highlands," In: R. D. Law, R. W. H. Butler, R. E. Holdsworth, M. Krabbendam and R. A. Strachan, Eds., Continental Tectonics and Mountain Building: The Legacy of Peach and Horne. Geological Society of London Special Publication, Vol. 335, pp. 427-439.
- [12] A. Lewis, M. Purvis, J. Sambells and C. Turner, "Beginning Google Maps Applications with Raiks and Ajax: from novice to professional," Springer, Berlin, 2007, p. 384. doi:10.1007/978-1-4302-0380-3
- [13] Z. Li, C. Yang, H. Wu, W. Li and L. Miao, " An Optimized Framework for Seamlessly Integrating OGC Web Services to Support Geospatial Sciences," International Journal of Geographical Information Science, Vol. 25, No. 4, 2011, pp. 595-613. doi:10.1080/13658816.2010.484811
- [14] T. Wilson, D. Burggraf, R. Lake, S. Patch, R. Martell, B. McClendon, M. Jones, M. Ashbridge, B. Hagemark, J. Wernecke and C. Reed, "OGCs KML. Open Geospatial Consortium, Document OGC07- 147r2", 2008, p. 251. http://www.opengeospatial.org/standards/kmlS.
- [15] J. Wernecke, " The KML Handbook: Geographic Visualization for the Web," Addison-Wesley, Upper Saddle River, 2009, p. 368.
- [16] D. G. De Paor and S. J. Whitmeyer, "Geological and Geophysical Modeling on Virtual Globes Using KML, COLLADA, and Javascript," Computers and Geo-sci- ences, Vol. 37, No. 1, 2011, pp. 100-110.